Документ подписан прос<u>той электронной подписью</u><br>Информация о владовосхдарственное аккредитованное не<mark>коммерческое частное образовательное</mark> **учреждение высшего образования** <sub>Должность: ректо**%Академия маркетинга и социально-ин</mark>формационных технологий – ИМСИТ»**</sub> **(г. Краснодар)** 4237c7ccb9b9e111bbaf1f4fcda9201d015c4dbaa12**\$#AH7\QX\BQAkaдемия ИМСИТ)** Информация о владельце: ФИО: Агабекян Раиса Левоновна Дата подписания: 25.01.2024 13:38:38 Уникальный программный ключ:

### УТВЕРЖДАЮ

Проректор по учебной работе, доцент

\_\_\_\_\_\_\_\_\_\_\_\_\_\_Н.И. Севрюгина

25 декабря 2023 г.

# **Б1.О.14**

# рабочая программа дисциплины (модуля) **Интеллектуальный анализ больших данных**

Закреплена за кафедрой **Кафедра математики и вычислительной техники**

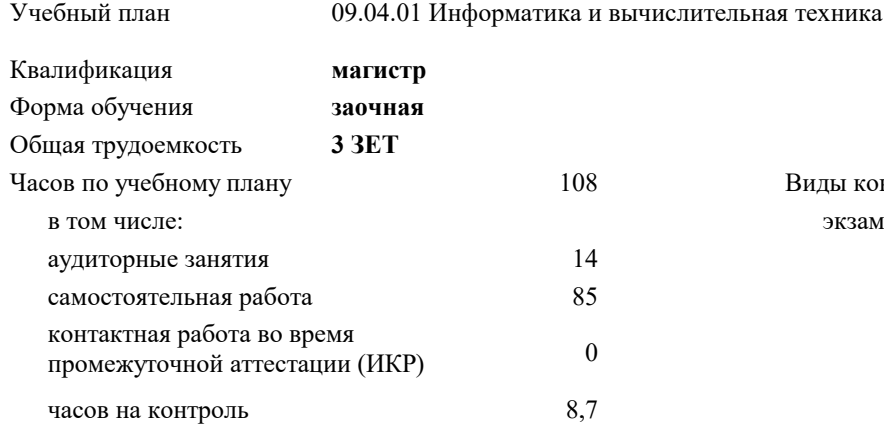

экзамены 2 Виды контроля на курсах:

#### **Распределение часов дисциплины по курсам**

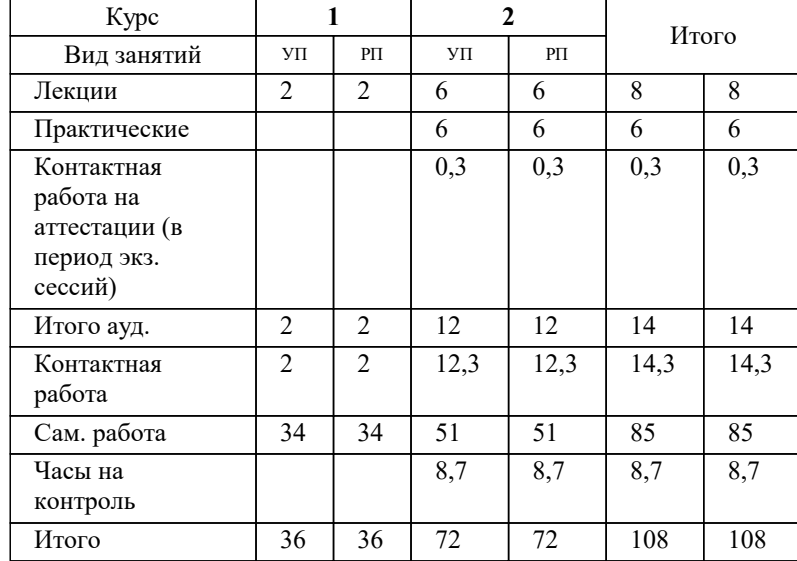

#### Программу составил(и): *к.т.н, доцент , Сорокина В.В.*

Рецензент(ы):

*директор АО «ЮГ-СИС, Глебов О.В.;д.т.н., профессор, профессор кафедры информационных систем и программирования КубГТУ, Видовский Л.А*

**Интеллектуальный анализ больших данных** Рабочая программа дисциплины

разработана в соответствии с ФГОС ВО:

Федеральный государственный образовательный стандарт высшего образования - магистратура по направлению подготовки 09.04.01 Информатика и вычислительная техника (приказ Минобрнауки России от 19.09.2017 г. № 918)

09.04.01 Информатика и вычислительная техника составлена на основании учебного плана: утвержденного учёным советом вуза от 17.04.2023 протокол № 9.

**Кафедра математики и вычислительной техники** Рабочая программа одобрена на заседании кафедры

Протокол от 11.12.2023 г. № 5

Зав. кафедрой Исикова Наталья Павловна

Согласовано с представителями работодателей на заседании НМС, протокол №9 от 17 апреля 2023 г.

Председатель НМС проф. Павелко Н.Н.

# 1. ЦЕЛИ ОСВОЕНИЯ ДИСЦИПЛИНЫ (МОДУЛЯ)

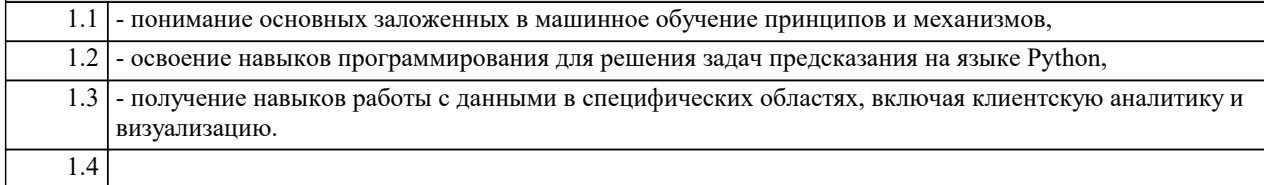

Задачи:

 $\overline{1.5}$ 

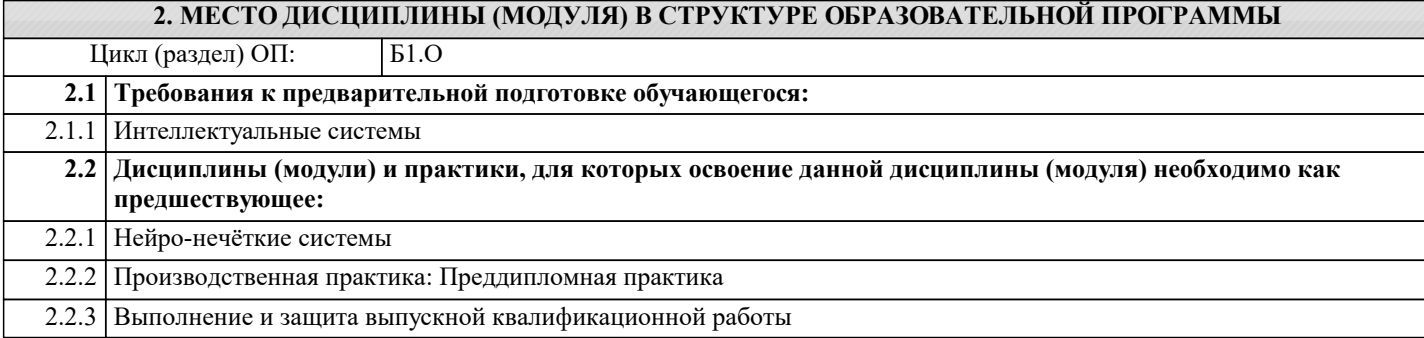

#### 3. ФОРМИРУЕМЫЕ КОМПЕТЕНЦИИ, ИНДИКАТОРЫ ИХ ДОСТИЖЕНИЯ и планируемые результаты обучения

#### 4 СТРУКТУРА И СОЛЕРЖАНИЕ ЛИСШИП ЛИНЫ (МОЛУЛЯ)

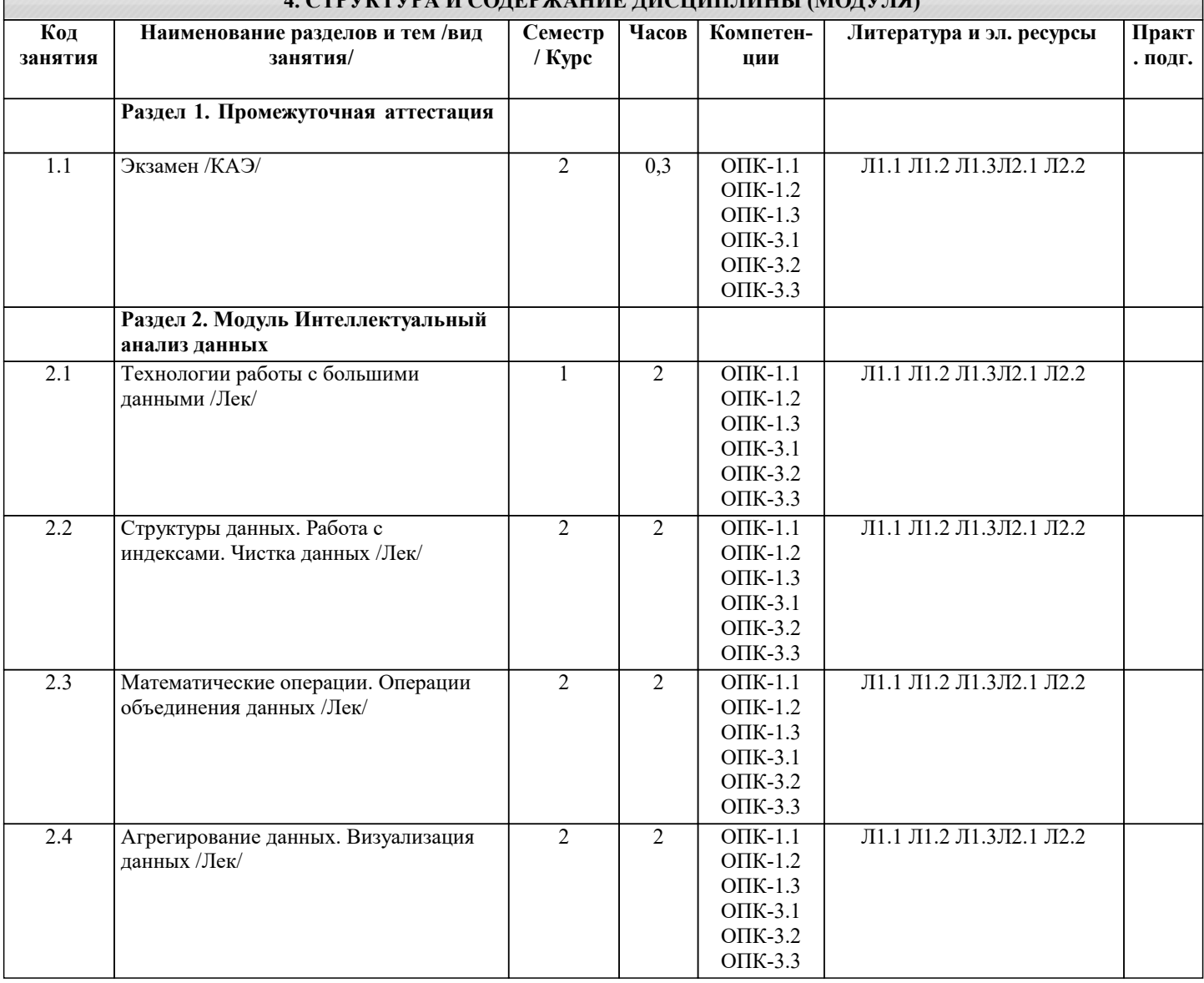

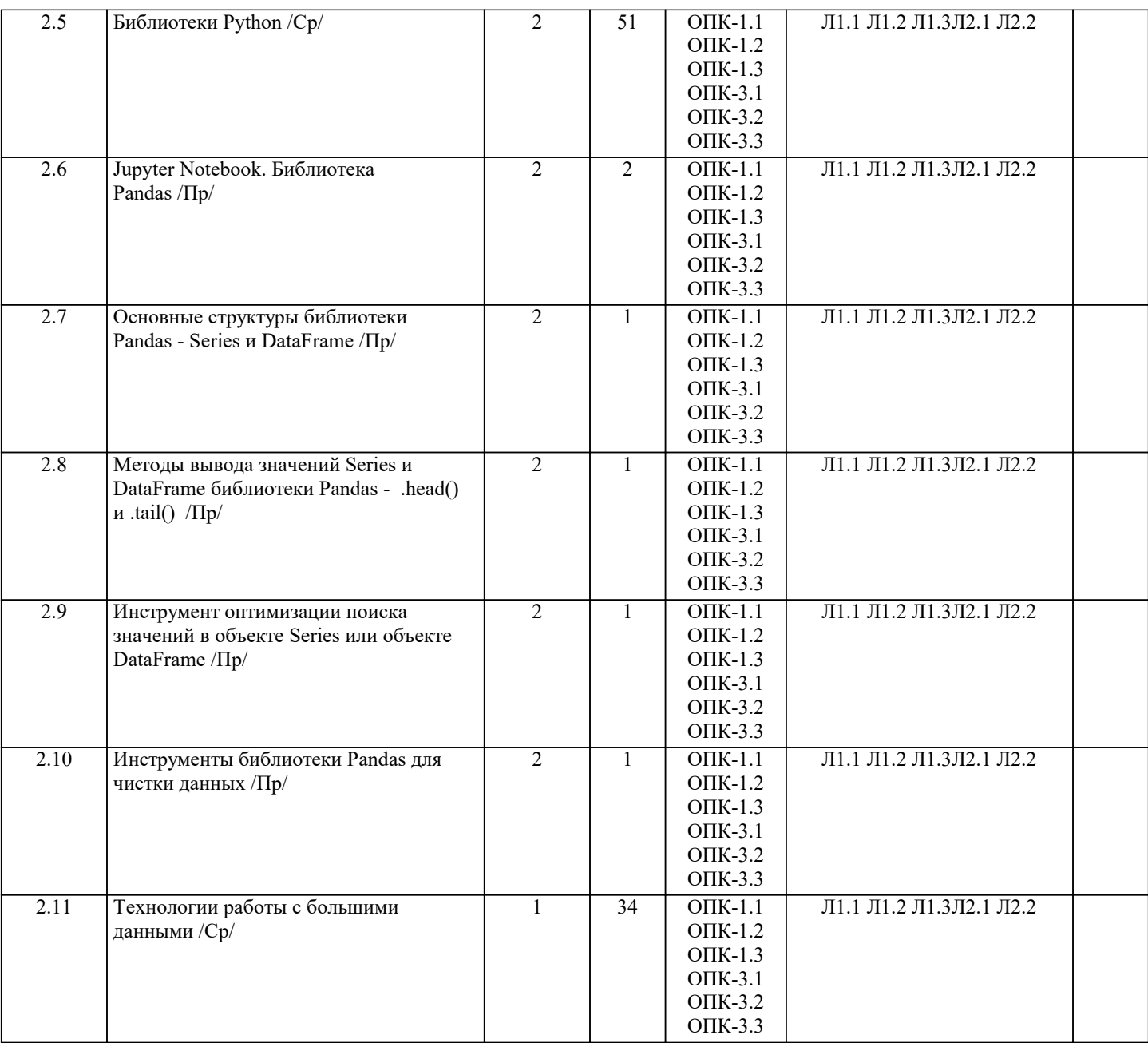

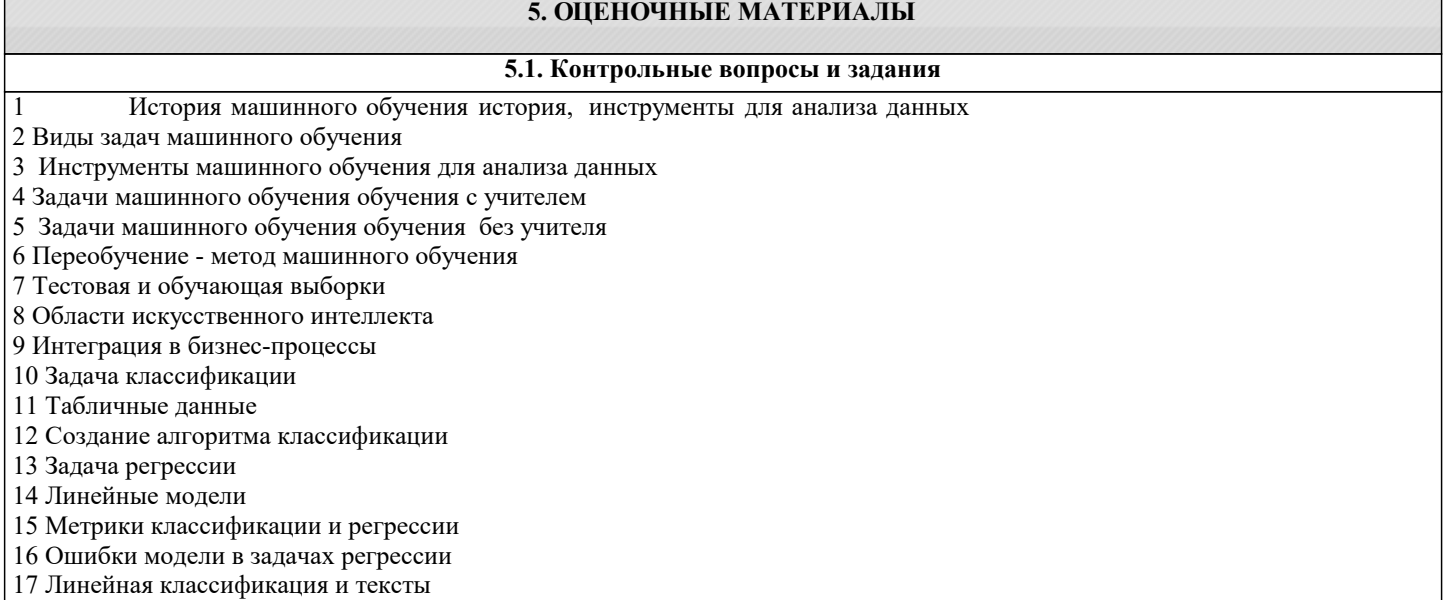

- 18 Задача кластеризации
- 19 Алгоритмы кластеризации
- 20 Понижение размерности

 $\overline{\phantom{a}}$ 

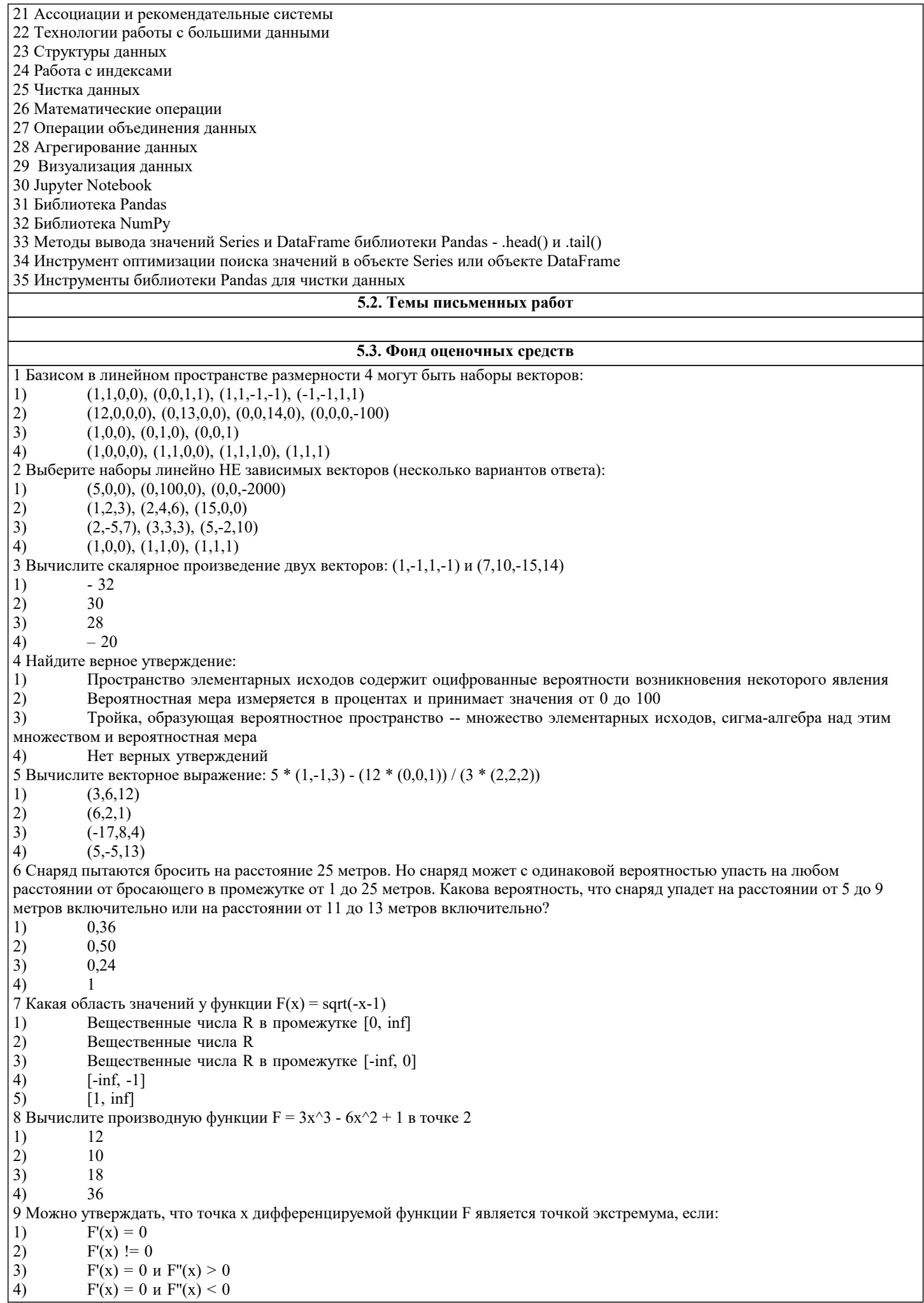

10 В питру скалярное произведение векторов можно посчитать с помощью (несколько вариантов ответа): 1)  $np.product()$  $2)$  $np.multiply()$  $3)$  $np.dot()$  $4)$  $\mathcal{Q}$  $5)$ & 11 Какая область определения у функции  $F(x) = \sqrt{\sqrt{-(x-1)}}$ .  $1)$ Вешественные числа R  $\overline{2}$ )  $[-\inf, -1]$  $\overline{3}$ ) Вещественные числа R в промежутке [-inf, 0])  $\overline{4}$ Вещественные числа R в промежутке [0, inf]  $\overline{5}$  $[1, inf]$ 12 Какая формула шага градиентного спуска правильная? 1)  $2)$  $x = x - \epsilon \triangle \triangle \triangle \triangle \triangle$  $3)$  $x = x + \epsilon \times |x|$  $\overline{4}$  $x = x - \epsilon \times |x|$ 13 Петя подбрасывает симметричную монетку 7 раз. В предыдущие разы 1 раз выпал орел и 5 раз выпала решка. Какова вероятность, что на седьмой раз выпадет орел?  $1)$ 0,50  $2)$  $\mathbf{1}$  $\overline{3}$ )  $0,25$  $\overline{4}$ 0.75 14 Какому распределению соответствует функция random.choice() из пакета random языка Python? 1) Нормальному  $2)$ Равномерному  $3)$ Парето 15 Какое описание характеризует современное состояние технологий искусственного интеллекта? 1) Создание программ, повторяющих выполнение человеком интеллектуальных задач  $\overline{2}$ Создание узкоспециализированных интеллектуальных систем на основе обработки больших данных  $\overline{3}$ Существование машины, умеющей мыслить и решать разнообразные творческие задачи 16 Какую задачу решает GPT-3?  $1)$ Игра в шахматы  $\overline{2}$ ) Постановка медицинского диагноза  $3)$ Генерация текстов  $\overline{4}$ Биологические задачи 17 Какое из перечисленных понятий НЕ входит в понятие искусственного интеллекта?  $1)$ Машинное обучение  $\overline{2}$ ) Глубинное обучение  $\overline{3}$ ) Экспертные системы  $\overline{4}$ Аналитика данных 18 Выберите верное утверждение 1) Искусственный интеллект - это четко определенное понятие, означающее создание машины, повторяющей умственные процессы человека  $2)$ Искусственный интеллект - это сложное понятие, не имеющее четкого определения и включающее различные области математики, информационных технологий и др. Искусственный интеллект - это робот для общения с людьми посредством текстового интерфейса, 3) разработанный Аланом Тьюрингом в 1950 году 19 В чем состоит тест Тьюринга? 1) Человеку показывают серию картин, и он должен выделить те, которые созданы машиной 2) Человек получает ответы на вопросы от другого человека и от компьютера "вслепую" и должен определить, кто из собеседников -- компьютер  $3)$ Машина должна "выжить" в сложной, искусственно заданной среде, с которой она взаимодействует посредством некоторого механизма 20 В 50-х годах 20-го века Фрэнк Розенблатт разработал персептрон Розенблатта. Что это такое?  $1)$ Модель восприятия информации мозгом человека  $\overline{2}$ ) Модель восприятия информации глазом человека  $3)$ Модель восприятия информации мозгом мыши  $\overline{4}$ Модель человеческой руки 21 Выберите верное утверждение: Современный искусственный интеллект основывается на... 1) изучении и компьютерном повторении структуры человеческого мозга  $\overline{2}$ ) создании искусственного мозга на основе биотехнологий  $\overline{3}$ ) обучении алгоритмов, способных решать задачи, аналогичные тем, что решает человек 22 Что такое DeepBlue?  $1)$ Компьютер, применявшийся для диагностики заболеваний в 1970-х годах  $\overline{2}$ ) Компьютер, победивший чемпиона мира по шахматам в 1997 году  $3)$ Компьютер, победивший чемпиона мира по игре в го в 2015 году  $4)$ Компьютер, прошедший тест Тьюринга в 2014 году

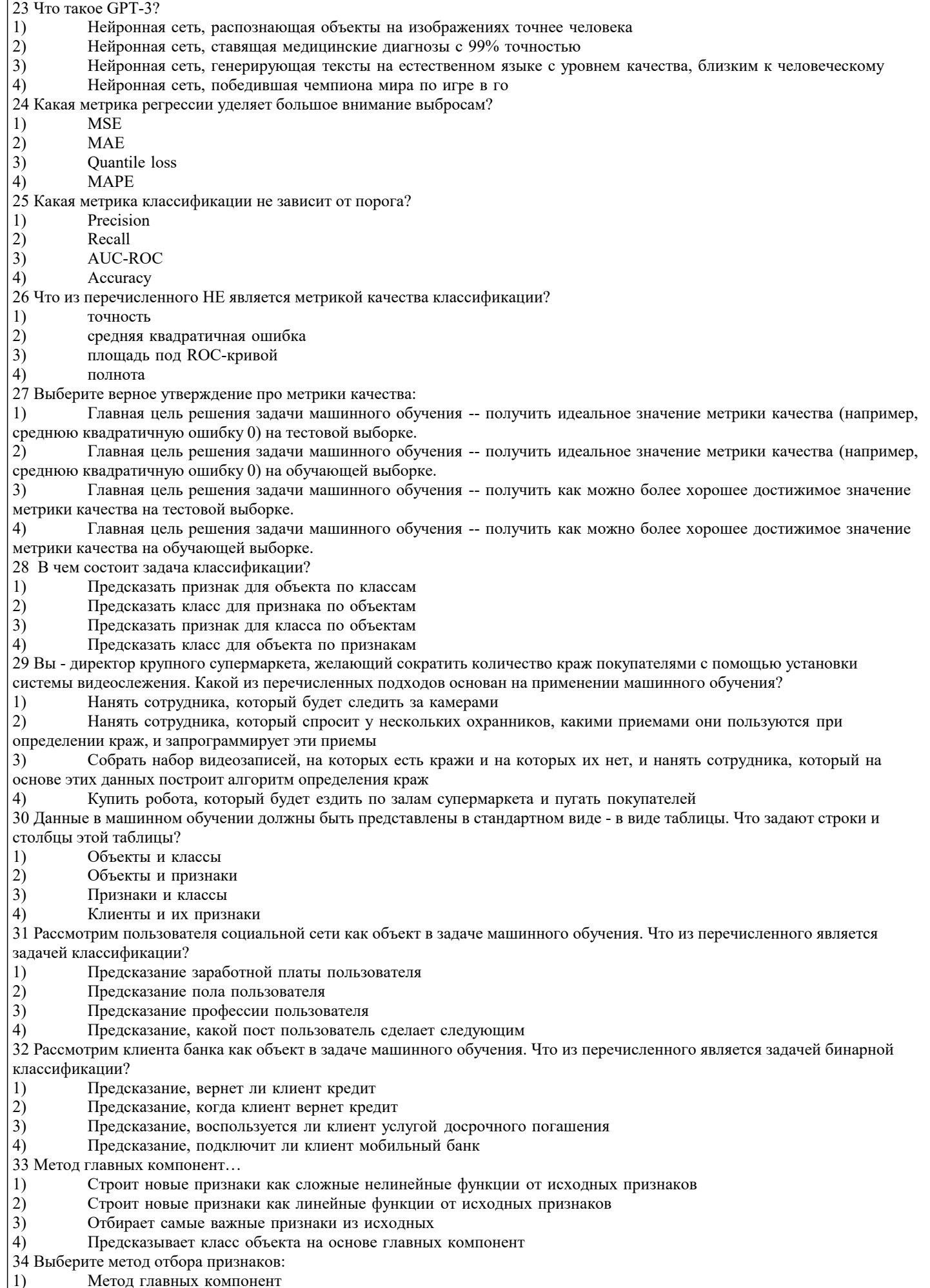

 $\left| 2 \right\rangle$ Фильтрация

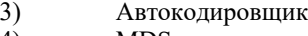

4) MDS

35 Какую задачу решает метод t-SNE?

- 1) Моделирует объекты в двух- или трехмерном пространстве<br>2) Отбирает признаки<br>3) Группирует объекты в кластеры<br>4) Выделяет сотни признаков
- 2) Отбирает признаки
- 3) Группирует объекты в кластеры
- 4) Выделяет сотни признаков

#### **5.4. Перечень видов оценочных средств**

## **6. УЧЕБНО-МЕТОДИЧЕСКОЕ И ИНФОРМАЦИОННОЕ ОБЕСПЕЧЕНИЕ ДИСЦИПЛИНЫ (МОДУЛЯ)**

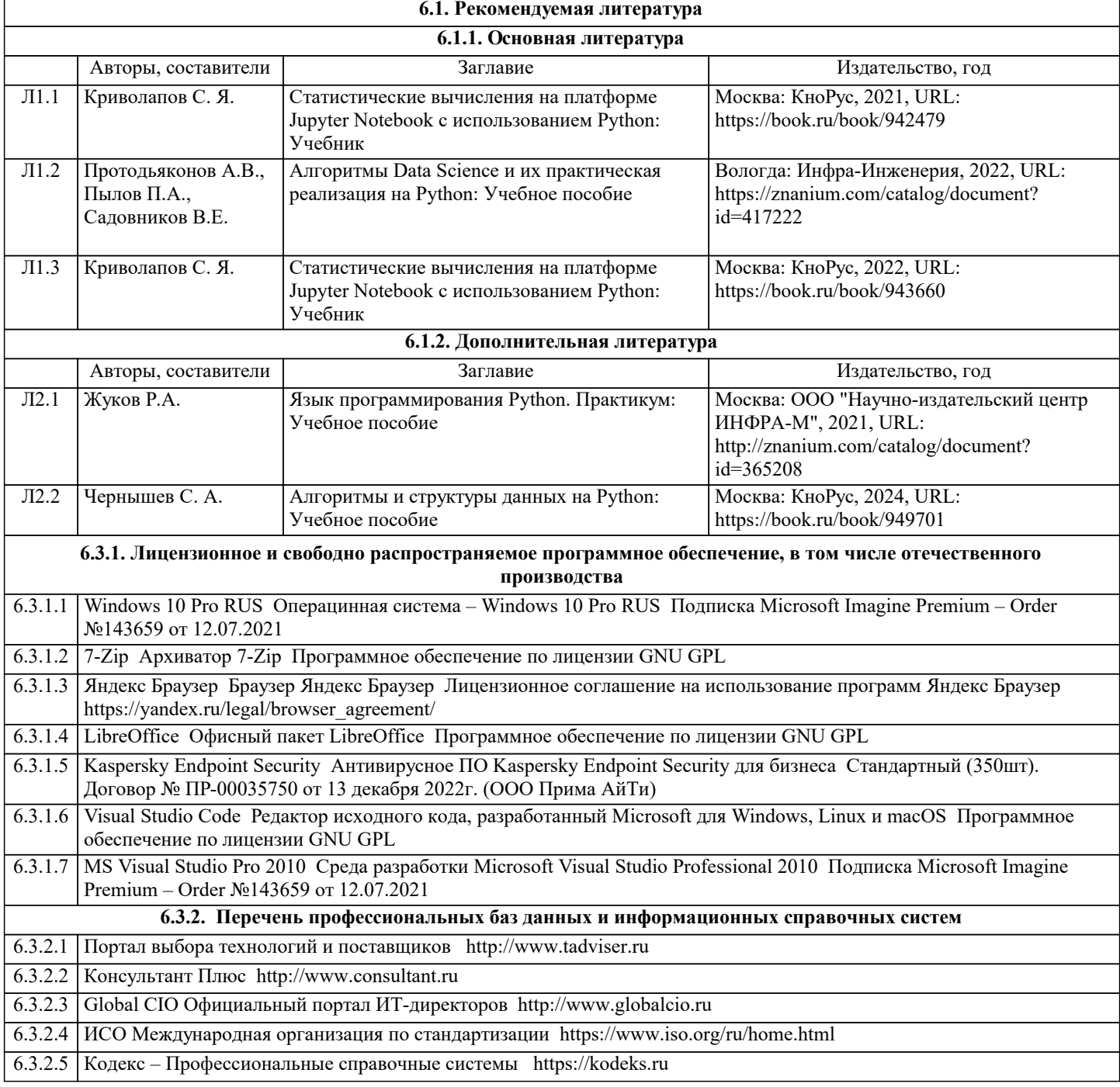

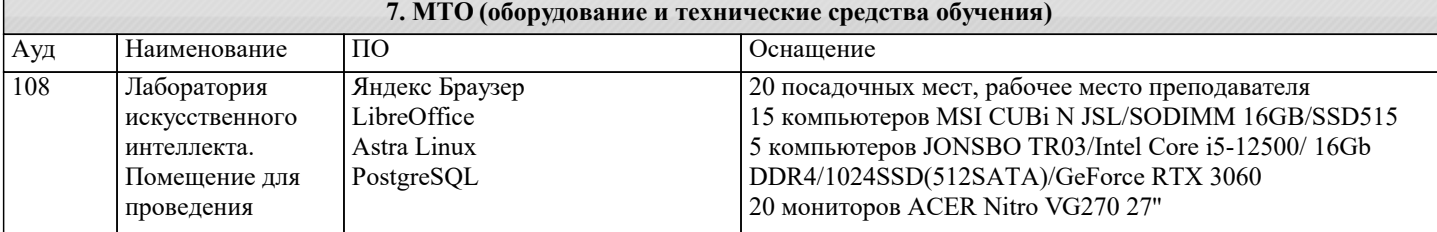

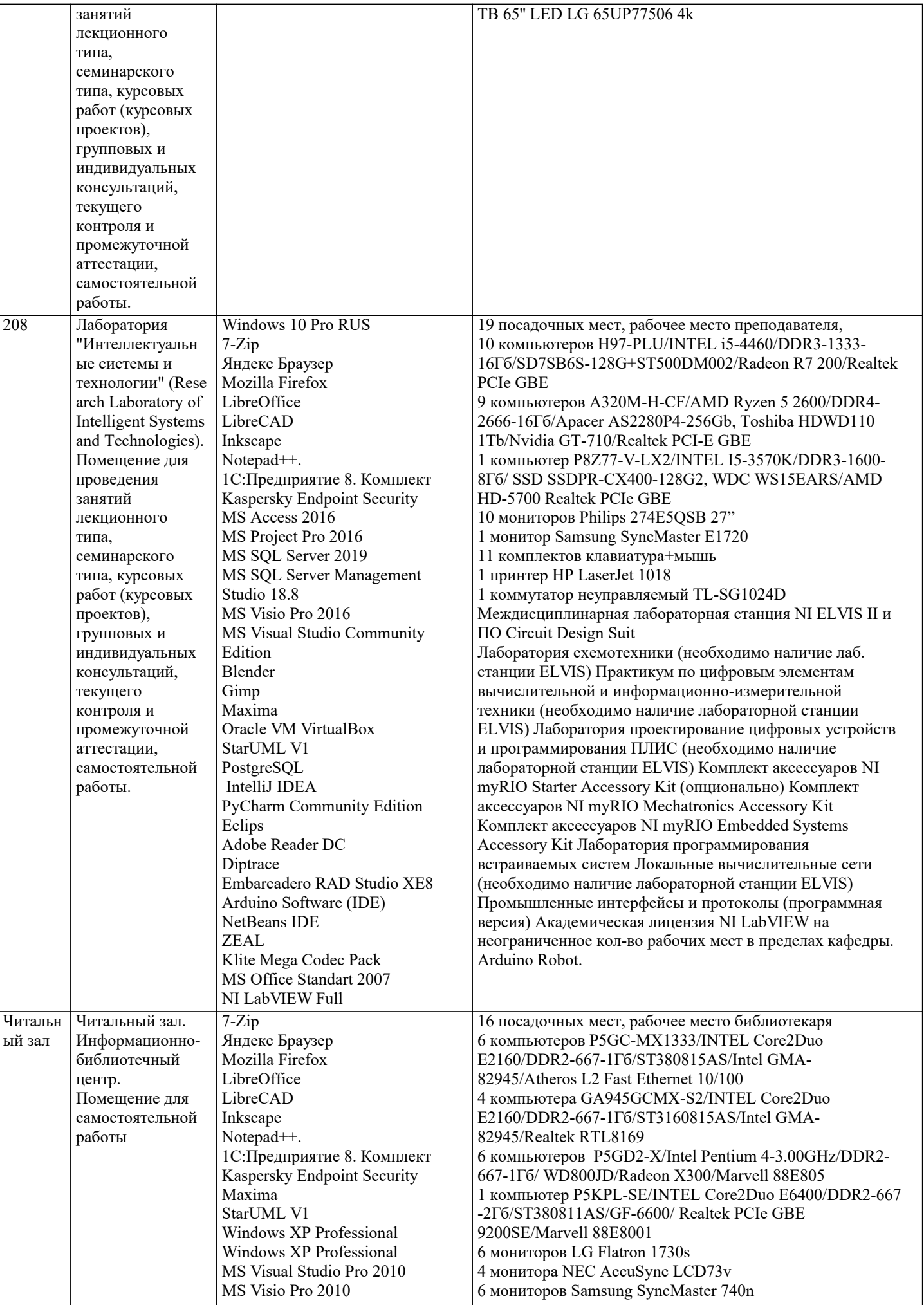

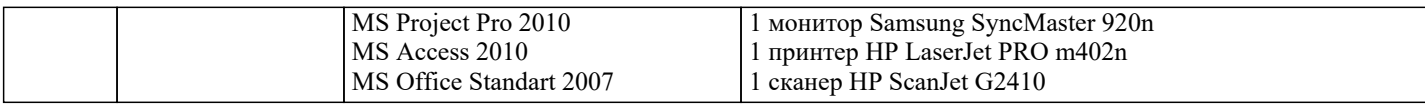

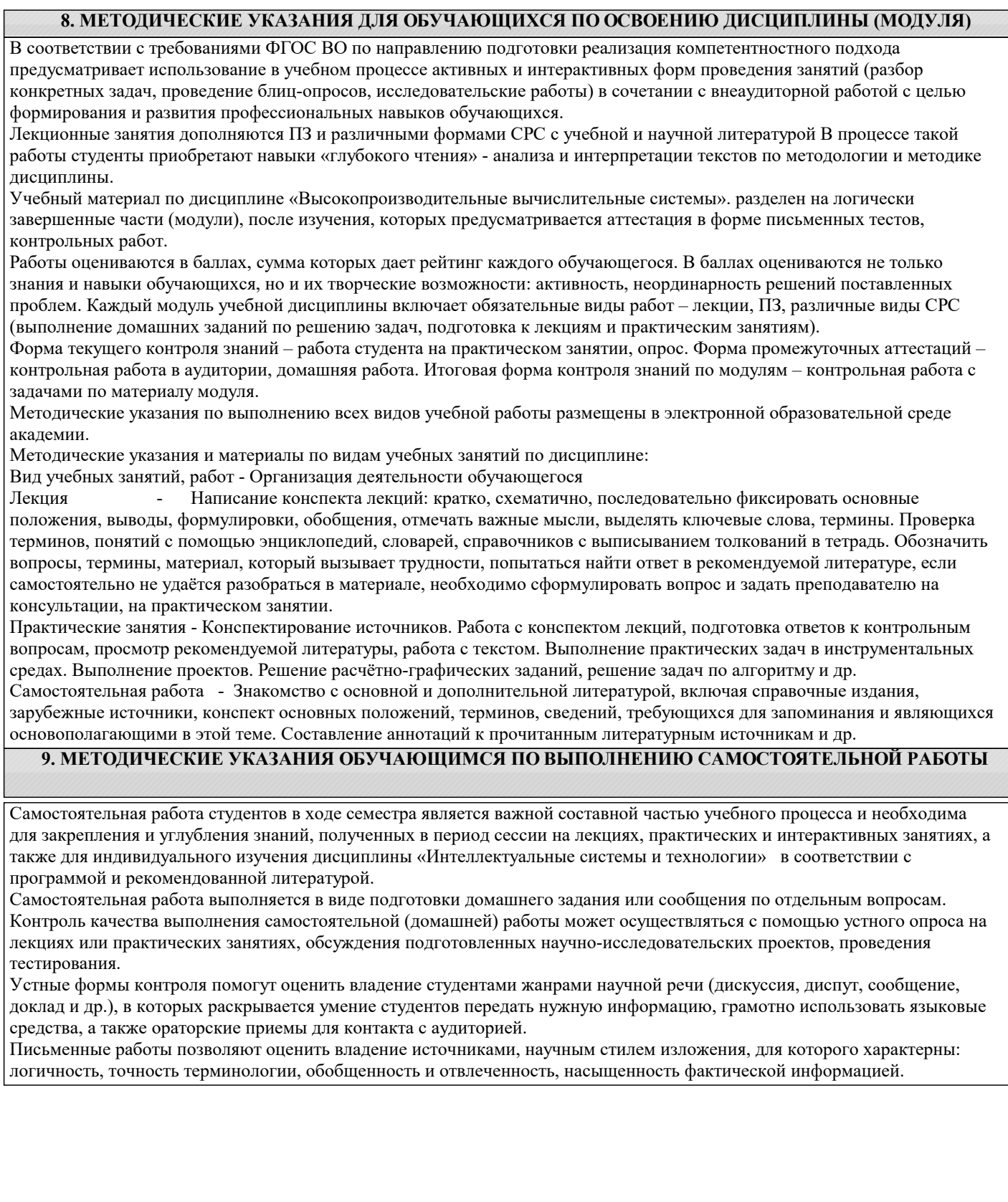